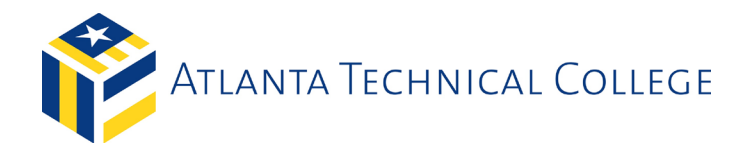

# **ATC Okta Enrollment Guide**

## **What is Okta?**

Okta is a secure identity management tool that will allow you to access all your Atlanta Tech apps, logins, and devices in one place, including, Banner, Blackboard, Microsoft 365, eCampus and more. With Okta, you're up and running on day one, with every app and program you use for classes, instantly available. Whether you're on your desktop or on the go, Okta seamlessly connects you to everything you need.

## **Who is affected by this change to Okta?**

Students, Faculty, and Staff

### **Is it mandatory?**

Yes. Beginning Summer Term, you will have to be enrolled to access your email, log into Banner, Blackboard, etc.

#### **When do I need to enroll?**

ASAP, and definitely before May 12th, because after that day, you will be forced to enroll in Okta to gain access to your email, Banner, Blackboard, eCampus, etc.

#### **Does this replace my current multi-factor authentication for my email?** Yes

#### **When will I notice the change?**

Starting May 13, 2021 you will be required to go through Okta to access your email, Banner, and Blackboard. The icons at https://atlantatech.okta.com for Banner and Backboard will be present but not operable until May 13th.

## **How do I enroll?**

Listed below are some quick steps to get you enroll into Okta. *A more detailed guide is available on our website at: https://atlantatech.edu/okta-quick-start-guide/*

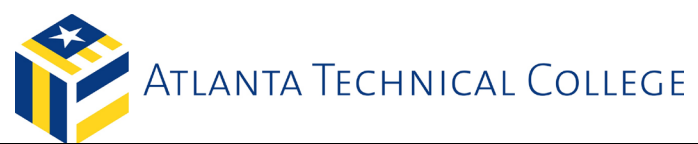

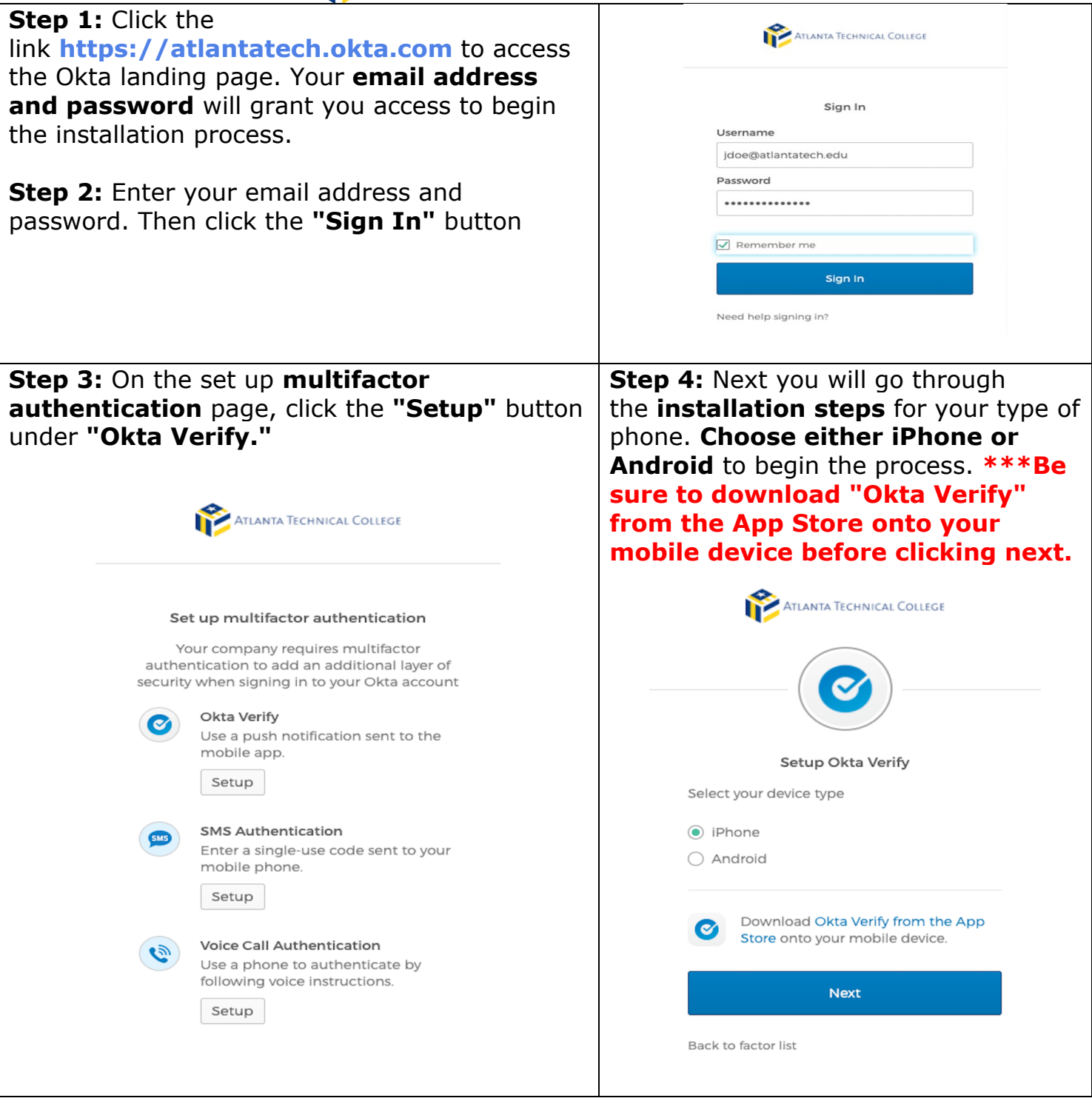

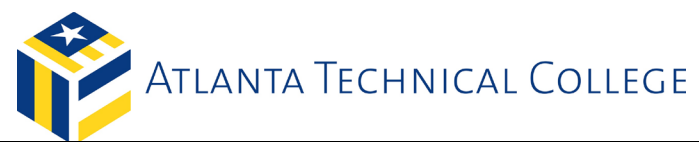

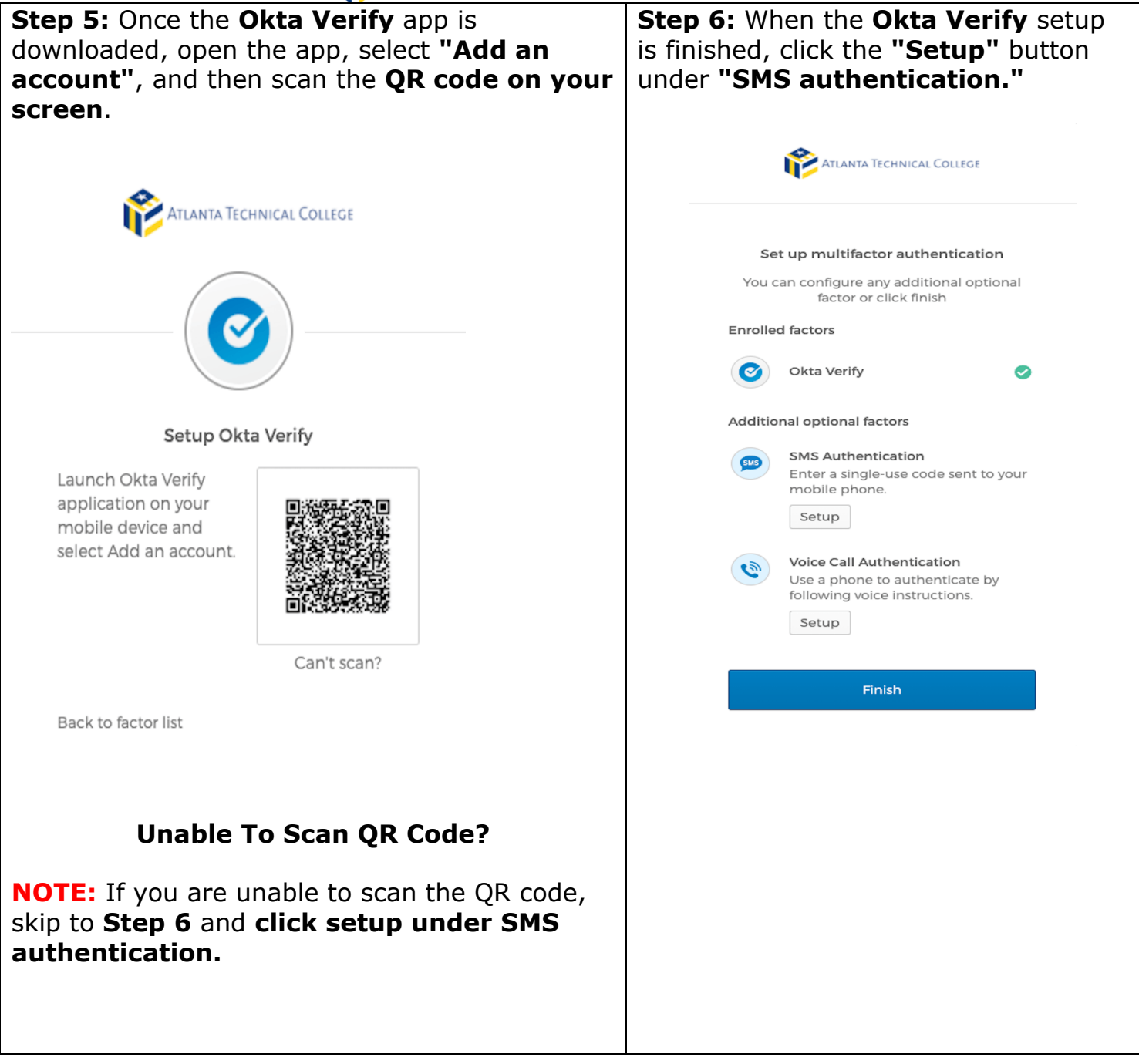

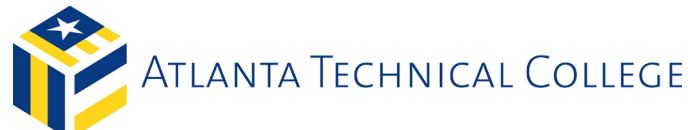

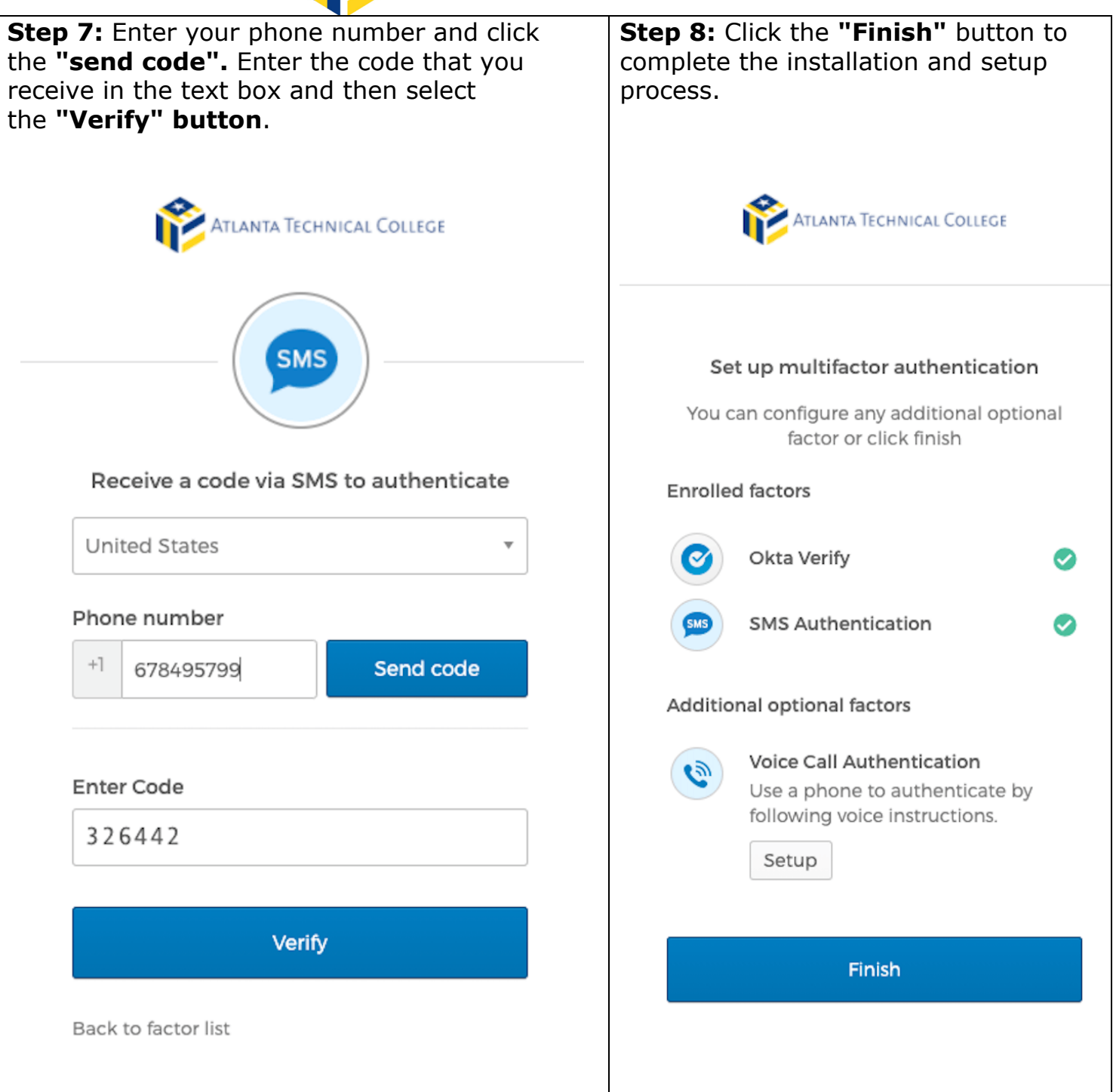

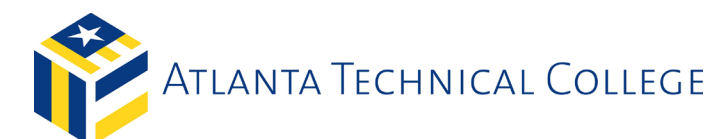

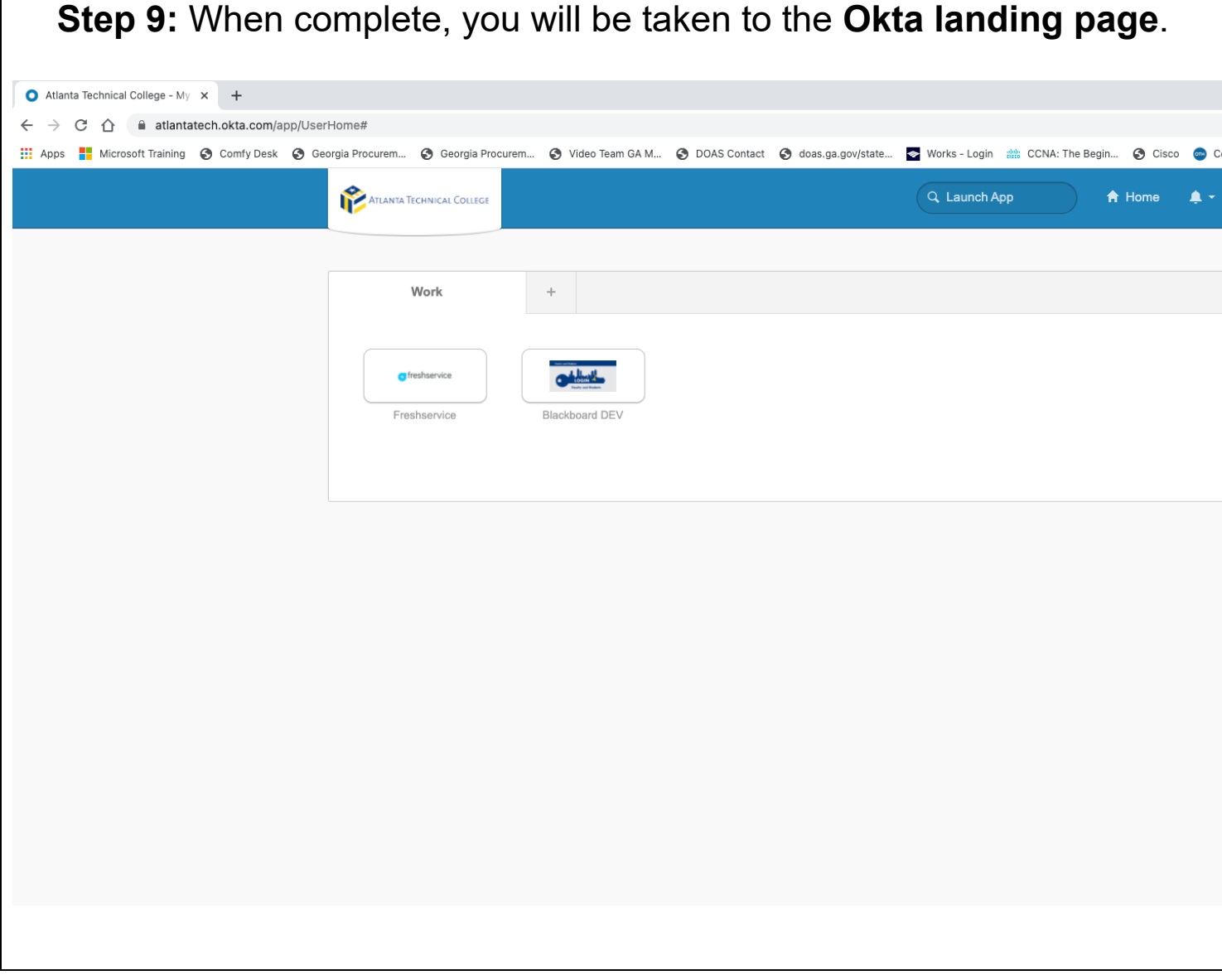